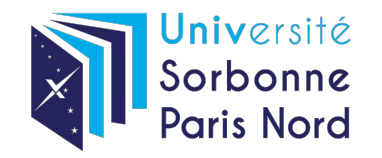

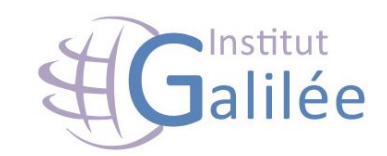

#### Interaction homme machine (IHM) Systèmes d'interaction basés sur des capteurs cérébraux

Etudiant: Lucky RAHERINIAINA Responsable: Catherine RECANATI Master 2 Informatique - Programmation logiciels sûrs (PLS) Soutenu le 28 Février 2020

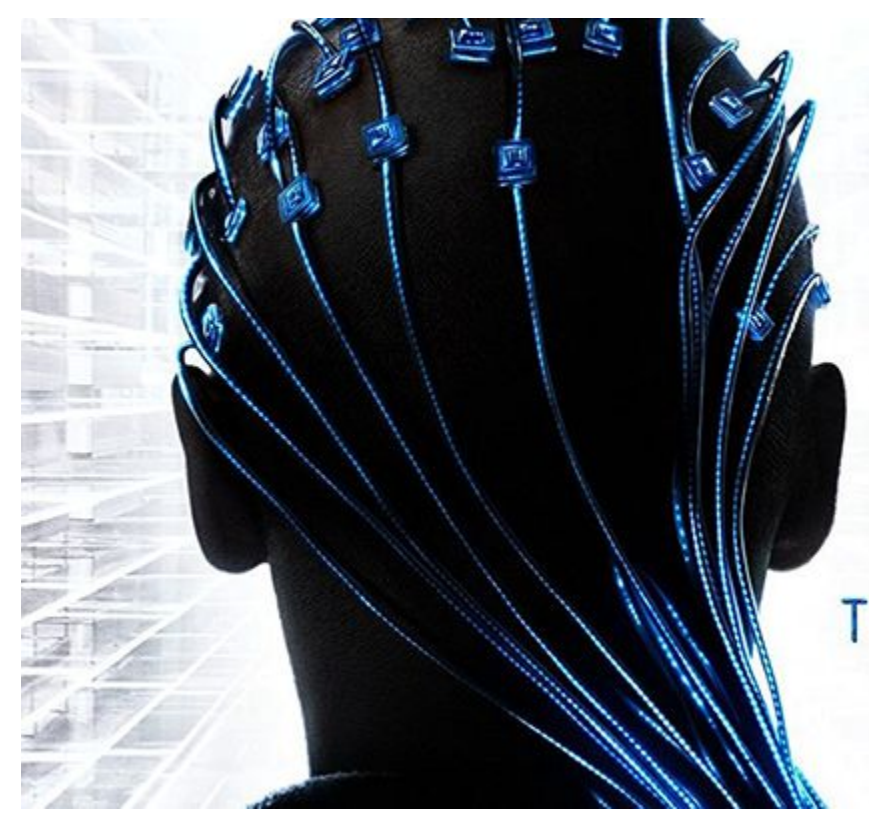

#### o н N

WHAT IF A NEW INTELLIGENCE WAS BORN?

#### T R A N S C E N D E N C E

https://www.youtube.com/watch?v=HXNdqJF\_igo

## TABLE DES MATIÈRES

- ❏ Présentation de l'interaction cerveau machine (ICM)
- ❏ Méthode de recueil du signal cérébral
- ❏ Domaine d'application
- ❏ Démocratisation de l'ICM

# PRÉSENTATION

L'interface cerveau-machine (ICM ou BCI Brain computer interface) désigne un "système de liaison directe entre un cerveau et un ordinateur, permettant à un individu d'effectuer des tâches sans passer par l'action des nerfs périphériques et des muscles." (source : INSERM\*).

prothèse ou tout autre système automatisé, sans solliciter ses bras, mains ou jambes." Cela **permet de contrôler par la pensée un ordinateur**, une

## HISTORIQUE

- 1875 Invention du premier électroencéphalographie EEG, test sur animaux (Dr Richard Caton, UK)
- 1929 Innovation de l'EEG par l'amplification du signal électrique de l'activité neuronale et une description des tracés (Dr Hans Berger, Allemagne)
- Année 60: Lancement d'un projet par l'armé américaine pour aider les pilote de chasse à piloter leur appareil par l'esprit. (Echec)
- 1966 Premiers enregistrements intra-crâniens sur des animaux (Dr Evarts)
- 1973 Apparition du concept d'interface cerveau-ordinateur (Dr Vidal)
- 1980 Premières expériences de biofeedback chez l'humain (Dr Elbert)
- 1990 Classification de tâches mentales à partir de l'EEG (Dr Keirn)
- 1998 Première micro-électrode implantée chez l'humain (Dr Kennedy)
- 2004 Matrice implantée dans le cortex moteur (Cyberkinetics)
- 2013 Démocratisation de l'icm par openBCI (open-source brain-computer interface) par deux entrepreneur Joel Murphy et Conor Russomanno.
- 2018 Mise en évidence de la technique d'imagerie cérébrale dite magnétoencéphalographie MEG
	- Reprise des recherches par l'armé américaine.

Aujourd'hui - Déplacer un objet par la pensée type drone. (Dr Nataliya Kosmyna, France)

#### Électroencéphalogramme (EEG)

L'électroencéphalogramme (ou EEG) est un examen qui permet de **mesurer l'activité électrique du cerveau**. Elle désigne la **transcription de l'enregistrement** sous forme d'un **tracé**. Il permet d'étudier et de **différencier les principaux types d'ondes cérébrales** (Alpha, Beta, Gamma, Delta et Thêta). Exemple: Utilisé pour diagnostiquer l'épilepsie, coma.

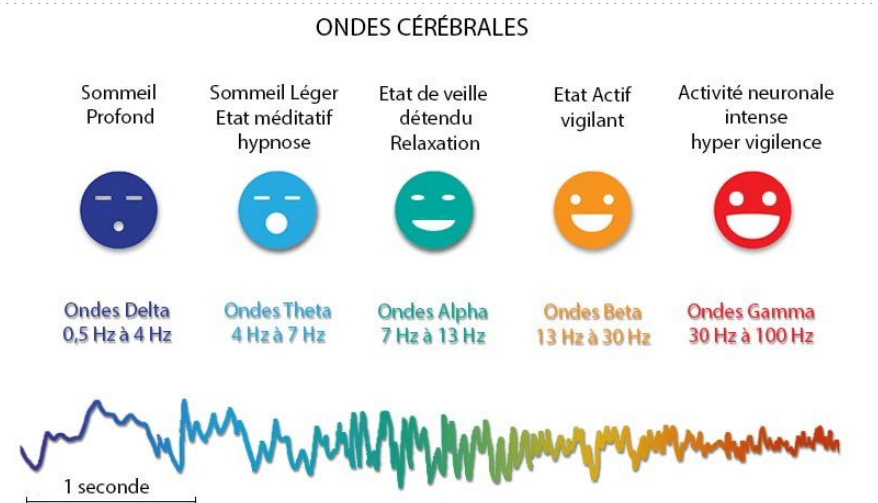

<https://www.youtube.com/watch?v=Xhatxu3q49E>

#### FONCTIONNEMENT ICM

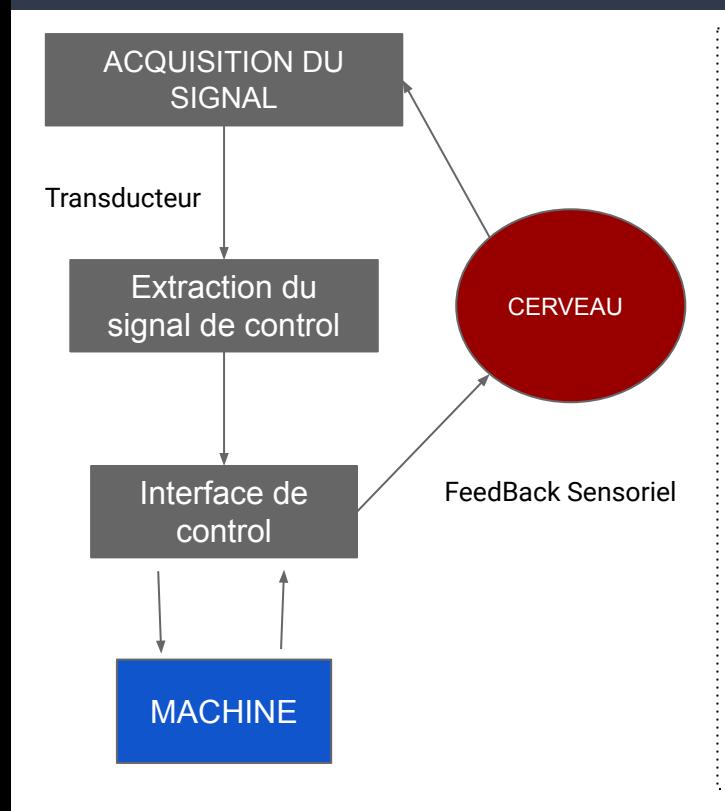

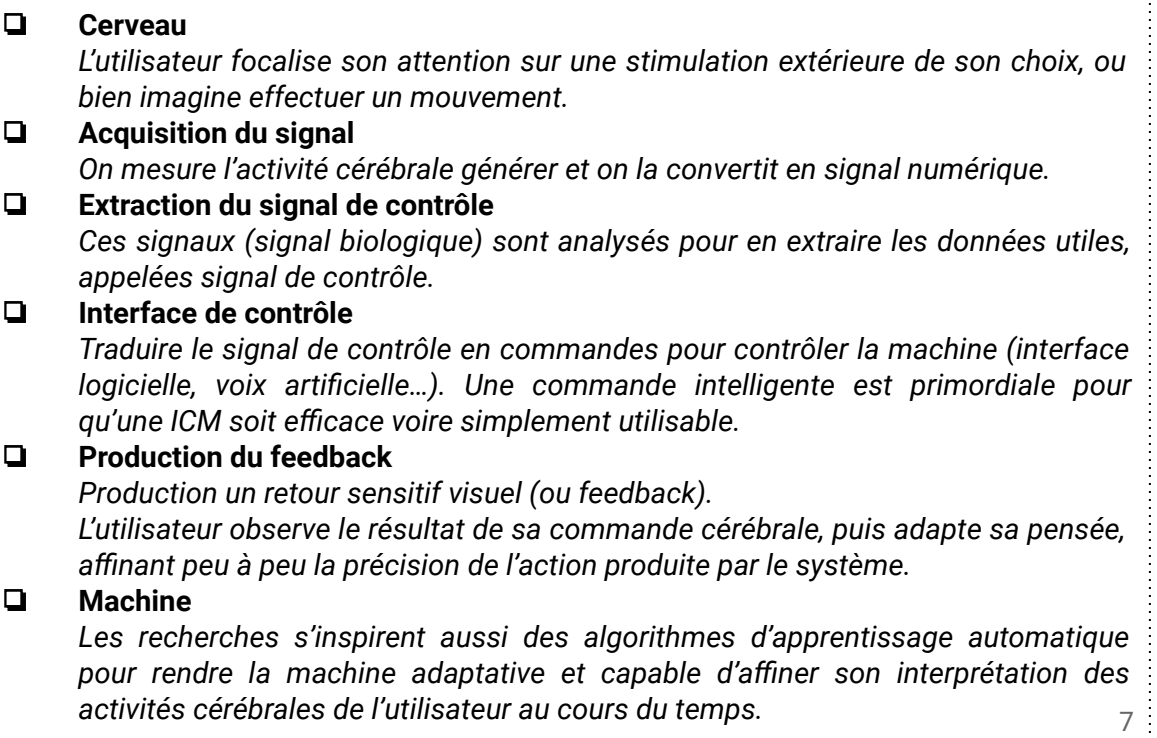

#### Méthode de recueil du signal cérébral

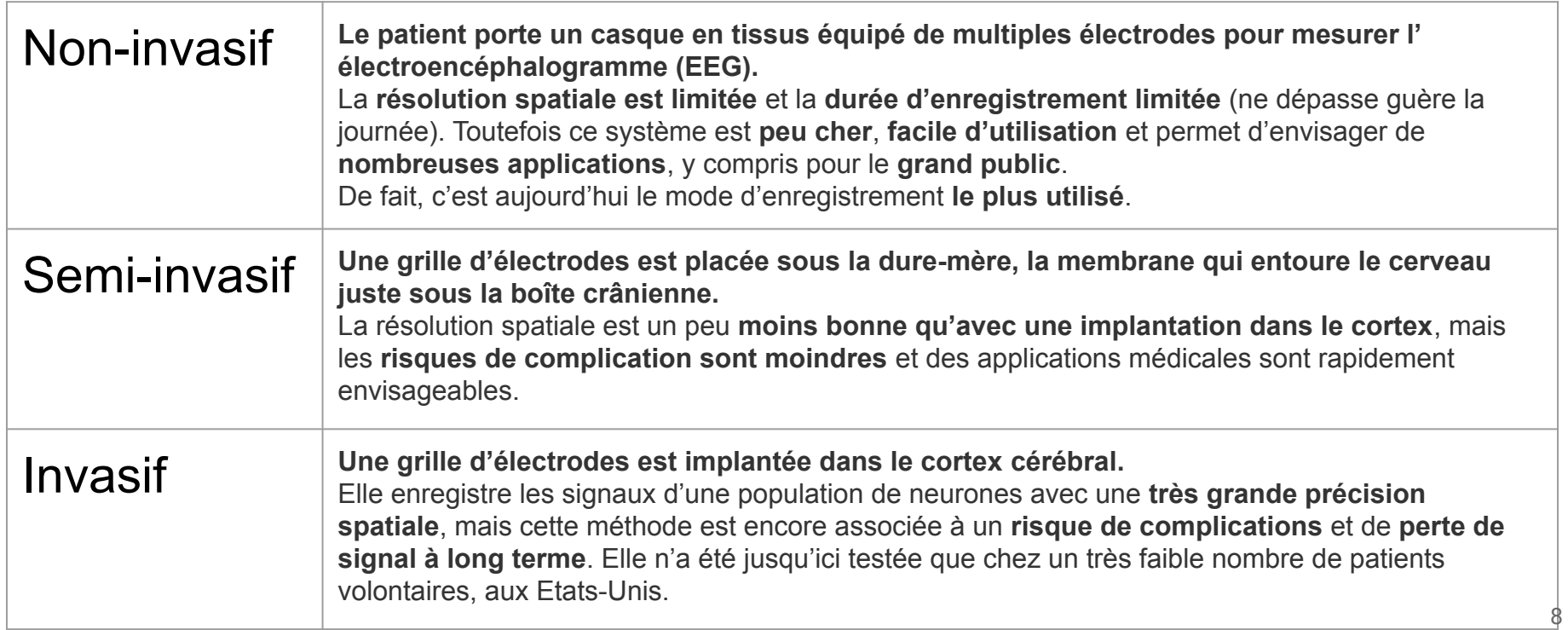

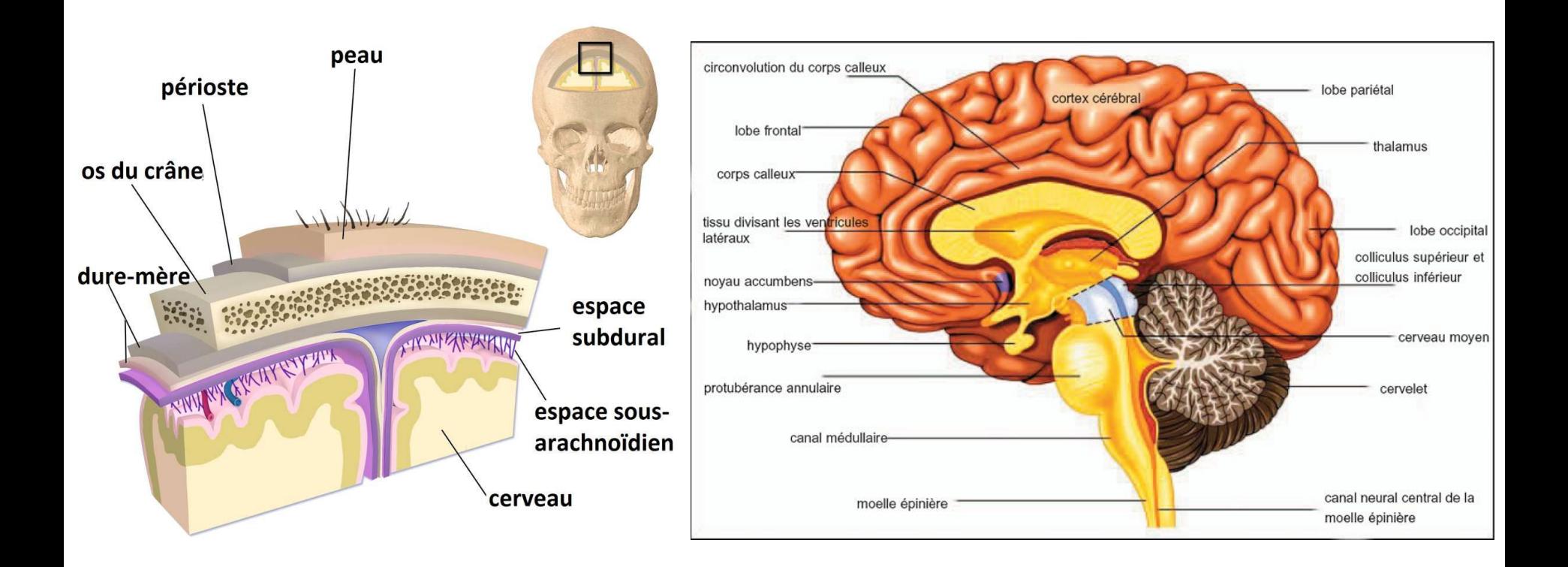

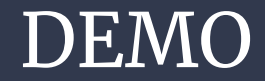

#### https://www.youtube.com/watch?v=7t84IGE5TXA

### DOMAINE D'APPLICATION

➔ Santé

<https://www.youtube.com/watch?v=lCx-rk4PR0I>

➔ Communication

<https://www.youtube.com/watch?v=kOzdQdxhYK0>

- $\rightarrow$  Jeux vidéo
- ➔ Robotique
- → Défense & Armé ...

### DÉMOCRATISATION DE L'ICM

OpenBCI ou comment lire dans les pensées <https://www.youtube.com/watch?v=2q9vCYdpmxA>

<https://openbci.com/>

# CONCLUSION

# MERCI :)

#### **SOURCES**

<https://www.inserm.fr/information-en-sante/dossiers-information/interface-cerveau-machine-icm> <https://fr.wikipedia.org/wiki/Magn%C3%A9toenc%C3%A9phalographie> <https://www.youtube.com/watch?v=Xhatxu3q49E> (EEG) https://www.youtube.com/watch?v=ICx-rk4PR0I (NeurofeedBack) <http://www.altermassage.org/ondes-cerebrales/> <https://www.youtube.com/watch?v=2q9vCYdpmxA> <https://www.actuia.com/actualite/larmee-americaine-annonce-nouveau-projet-dinterface-cerveau-machine/> <https://openbci.com/> <http://www.labtim.org/amina2008/fr/documents/presentations/8.1.pdf> <https://www.lanouvellerepublique.fr/a-la-une/cerveau-et-intelligence-artificielle-leur-fusion-est-une-fiction> <http://www.kosmina.eu/fr/> <https://www.franceculture.fr/emissions/la-methode-scientifique/mind-reading-lordinateur-telepathe>